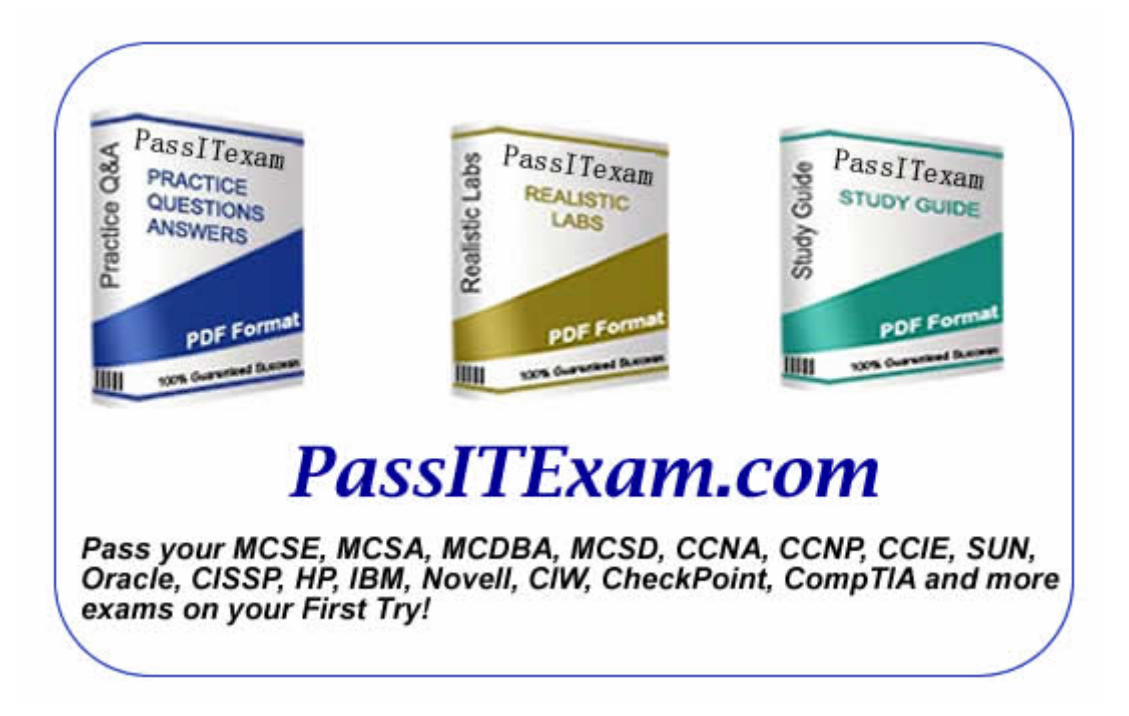

Vendor: Microsoft Exam: 070-433

Version: Demo

**PassITExam is the best choice for you as we provide up-to-date, accurate and reliable information, Questions with verified answers researched by industry experts; 100% Guarantee to Pass Your IT exam and get your Certification at the first attempt.** 

www.passitexam.com

# PassITExam – Industry Best 100% Pass Guarantee

# **Important Information, Please Read Carefully**

# **PassITExam products**

1) Practice Questions & Answers (PDF format). **Pass Your Exam at First Attempt with 100% Pass Guarantee**  2) Realistic Labs (not available for all exams) 3) Study Guide (not available for all exams) Build a foundation of knowledge which will be useful also after passing the exam.

## **Latest Version**

We are constantly reviewing our products. New material is added and old material is updated. Free updates are available for ONE year after the purchase.

PassITExam practice exam helps individuals increase their understanding of exam objectives and become familiar with the testing format. PassITExam test questions have comprehensive questions, with verified answers researched by industry experts! We offer free demo for Microsoft [MCSE](http://www.passitexam.com/MCSE-Certification.htm), Cisco [CCNA,](http://www.passitexam.com/CCNA-Certification.htm) [CCNP](http://www.passitexam.com/CCNP-Certification.htm), [CCIE](http://www.passitexam.com/CCIE-Certification.htm), CompTIA [A+](http://www.passitexam.com/A-plus-Certification.htm), [Novell,](http://www.passitexam.com/Lotus-certification-exams.htm) [Lotus](http://www.passitexam.com/Lotus-certification-exams.htm), [Sun,](http://www.passitexam.com/Sun-certification-exams.htm) [Oracle,](http://www.passitexam.com/Oracle-certification-exams.htm) [HP](http://www.passitexam.com/HP-certification-exams.htm), [IBM,](http://www.passitexam.com/IBM-certification-exams.htm) [EMC](http://www.passitexam.com/EMC-certification-exams.htm) and more. We are the only one site can offer demo for almost all products.

PassITExam offers 24/7 support to our customer To download more PassITExam free demo, feel free to visit PassITExam website:

http://www.PassITExam.com

**Q: 1 You are a database developer and you have many years experience in database development. Now you are employed in a company which is named Loxgo. The company uses SQL Server 2008 and** 

**all the company data is stored in the SQL Server 2008 database. This morning you receive an e-mail from your company manager, in the e-mail, the manager asks you to create a table which is named dbo.Devices. Five rows have to be inserted into the dbo.Devices table. After this, DeviceID has to be returned for each of the rows. Of the following Transact-SQL batches, which one should be used?**

A. CREATE TABLE dbo.Widgets ( WidgetID UNIQUEIDENTIFIER PRIMARY KEY, WidgetName VARCHAR(25) );GOINSERT dbo.Widgets (WidgetName)VALUES ('WidgetOne'),('WidgetTwo'),('WidgetThree'),('WidgetFour'),('WidgetFive');SELECT SCOPE\_IDENTITY();

B. CREATE TABLE dbo.Widgets ( WidgetID INT IDENTITY PRIMARY KEY, WidgetName VARCHAR(25) );GOINSERT dbo.Widgets (WidgetName)VALUES ('WidgetOne'),('WidgetTwo'),('WidgetThree'),('WidgetFour'),('WidgetFive');SELECT SCOPE\_IDENTITY();

C. CREATE TABLE dbo.Widgets ( WidgetID UNIQUEIDENTIFIER PRIMARY KEY, WidgetName VARCHAR(25));GOINSERT dbo.Widgets (WidgetName)OUTPUT inserted.WidgetID, inserted.WidgetNameVALUES ('WidgetOne'),('WidgetTwo'),('WidgetThree'),('WidgetFour'),('WidgetFive');

D. CREATE TABLE dbo.Widgets ( WidgetID INT IDENTITY PRIMARY KEY, WidgetName VARCHAR(25));GOINSERT dbo.Widgets (WidgetName)OUTPUT inserted.WidgetID, inserted.WidgetNameVALUES ('WidgetOne'),('WidgetTwo'),('WidgetThree'),('WidgetFour'),('WidgetFive');

## **Answer: D**

**Q: 2 You are a database developer and you have many years experience in database development. Now you are employed in a company which is named Loxgo. The company uses SQL Server 2008 and** 

**all the company data is stored in the SQL Server 2008 database. The SQL Server has identified many missing indexes. Now you have to build CREATE INDEX statements for all the missing indexes. Which dynamic management view should be used?**

- A. sys.dm\_db\_index\_usage\_stats should be used
- B. sys.dm\_db\_missing\_index\_group\_stats should be used
- C. sys.dm\_db\_missing\_index\_details should be used
- D. sys.dm\_db\_missing\_index\_columns should be used

#### **Answer: B**

**Q: 3 You are a database developer and you have many years experience in database development. Now you are employed in a company which is named Loxgo. The company uses SQL Server 2008 and all the company data is stored in the SQL Server 2008 database. Look at code segment below: DECLARE @RangeStart INT = 0; DECLARE @RangeEnd INT = 8000; DECLARE @RangeStep INT = 1; WITH NumberRange(ItemValue) AS (SELECT ItemValue FROM (SELECT @RangeStart AS ItemValue) AS t UNION ALL SELECT ItemValue + @RangeStep FROM NumberRange WHERE ItemValue < @RangeEnd) SELECT ItemValue FROM NumberRange OPTION (MAXRECURSION 100) Do you know the result of executing this code segment? Which result will be returned?**

- A. 101 rows will be returned with a maximum recursion error.
- B. 10,001 rows will be returned with a maximum recursion error
- C. 101 rows will be returned with no error
- D. 10,001 rows will be returned with no error

#### **Answer: A**

**Q: 4 You are a database developer and you have many years experience in database development. Now you are employed in a company which is named Loxgo. The company uses SQL Server 2008 and** 

**all the company data is stored in the SQL Server 2008 database. There is a table named dbo.Sellings in the database. The table contains the following table definition: CREATE TABLE [dbo].[Selling]( [SellingID] [int] IDENTITY(1,1) NOT NULL PRIMARY KEY CLUSTERED, [OrderDate] [datetime] NOT NULL, [CustomerID] [int] NOT NULL, [SellingPersonID] [int] NULL, [CommentDate] [date] NULL); Since you notice that this query takes a long time to run, you start to examine the data. You find that only 2% of rows have comment dates and the SellingPersonID is null on 10% of the rows after the examination. So you have to improve the query performance. You have to create an index which must save disk space when optimize the query. Of the following index, which one should you choose?**

A. CREATE NONCLUSTERED INDEX idx2 ON dbo.Selling (CommentDate, SellingPersonID) INCLUDE(CustomerID)WHERE CommentDate IS NOT NULL

B. CREATE NONCLUSTERED INDEX idx2ON dbo.Selling (CustomerID)INCLUDE (CommentDate,SellingPersonID);

C. CREATE NONCLUSTERED INDEX idx2ON dbo.Selling (SellingPersonID)INCLUDE (CommentDate,CustomerID);

D. CREATE NONCLUSTERED INDEX idx2ON dbo.Selling (CustomerID)INCLUDE(CommentDate)WHERE SellingPersonID IS NOT NULL

**Answer: A**

**Q: 5 You are a database developer and you have many years experience in database development. Now you are employed in a company which is named Loxgo. The company uses SQL Server 2008 and** 

**all the company data is stored in the SQL Server 2008 database which is named DB1. There is a table named Bill in DB1. BillID is the primary key of the Bill table. By using the identity property, it is populated. The Bill table and the BillLineItem are related to each other. In order to increase load speed, all constraints are removed from the Bill table during a data load. But a row with BillId = 10 was removed from the database when you removed the constraints. Therefore you have to re-insert the row into the Bill table with the same BillId value. Of the following options, which Transact-SQL statement should be used?**

A. INSERT INTO Bill(BillID, ...VALUES (10, ...

B. SET IDENTITY\_INSERT BillON;INSERT INTO Bill(BillID, ...VALUES (10, ...SET IDENTITY\_INSERT BillOFF;

C. ALTER TABLEBill;ALTER COLUMN BillID int;INSERT INTO Bill(BillID, ...VALUES (10, ...

D. ALTER DATABASE DB1SET SINGLE\_USER;INSERT INTO Bill(BillID, ...VALUES (10, ...ALTER DATABASE DB1SET MULTI\_USER;

**Answer: B**

**Q: 6 You are a database developer and you have many years experience in database development. Now you are employed in a company which is named Loxgo. The company uses SQL Server 2008 and all the company data is stored in the SQL Server 2008 database. There are two tables in the company database. One table is named Subitems which includes subitems for shoes, hats and shirts. Another one is named Commodities which includes commodities only from the Subitems shoes and hats. Look at the following query: SELECT s.Name, p.Name AS CommodityName FROM Subitems s OUTER APPLY (SELECT \* FROM Commodities pr WHERE pr.SubitemID = s.SubitemID) p WHERE s.Name IS NOT NULL; Now you have to foretell what results the query produces. So what is the answer?**

A. Name CommodityName---------- --------------------Shoes Mountain Bike Shoes,Shoes Mountain Bike Shoes,Shoes Racing Shoes, MShoes Racing Shoes, LHats ClassicHat, SHats ClassicHat, MHats ClassicHat, LNULL Mountain Bike Shoes,NULL Mountain Bike Shoes,NULL Racing Shoes, MNULL Racing Shoes, LNULL ClassicHat, SNULL ClassicHat, MNULL ClassicHat, LShirts NULLNULL NULL

B. Name CommodityName---------- --------------------Shoes Mountain Bike Shoes,Shoes Mountain Bike Shoes,Shoes Racing Shoes, MShoes Racing Shoes, LHats ClassicHat, SHats ClassicHat, MHats ClassicHat, L

C. Name CommodityName---------- --------------------Shoes Mountain Bike Shoes,Shoes Mountain Bike Shoes,Shoes Racing Shoes, MShoes Racing Shoes, LHats ClassicHat, SHats ClassicHat, MHats ClassicHat, LShirts NULL

D. Name CommodityName---------- --------------------Shoes Mountain Bike Shoes,Shoes Mountain Bike Shoes,Shoes Racing Shoes, MShoes Racing Shoes, LHats ClassicHat, SHats ClassicHat, MHats ClassicHat, LShirts NULLNULL NULL

**Answer: C**

**Q: 7 You are a database developer and you have many years experience in database development. Now you are employed in a company which is named Loxgo. The company uses SQL Server 2008 and** 

**all the company data is stored in the SQL Server 2008 database. There are two tables in the database of the company. The two tables are respectively named Sellings and SellingsHistory. Historical selling data is stored in the SellingsHistory table. On the Sellings table, you perform the configuration of Change Tracking. The minimum valid version of the Sellings table is 10. There is selling data that changed since version 10. According to the company requirement, a query has to be written to export only these data, including the primary key of deleted rows. Of the following methods, which one should be use?**

- A. FROM Sellings INNER JOIN CHANGETABLE (CHANGES Sellings, 10) AS C ...
- B. FROM Sellings RIGHT JOIN CHANGETABLE (CHANGES Sellings, 10) AS C ...
- C. FROM Sellings RIGHT JOIN CHANGETABLE (CHANGES SellingsHistory, 10) AS C ...
- D. FROM Sellings INNER JOIN CHANGETABLE (CHANGES SellingsHistory, 10) AS C ...

#### **Answer: B**

**Q: 8 You are a database developer and you have many years experience in database development. Now you are employed in a company which is named Loxgo. The company uses SQL Server 2008 and** 

**all the company data is stored in the SQL Server 2008 database. There are two tables in the database of the company. The two tables are respectively named Clients and Bills. Now you get an e-mail from your company manager, you've been assigned a task that you have to write a SELECT statement. The statement should output client and bill data as a valid and well-formed XML document. You have to mix attribute and element based XML within the document. But you think that it is not proper to use the FOR XML AUTO clause. You have to find the suitable FOR XML clause.**

**Of the following FOR XML statement, which one should be used? (choose more than one)**

A. FOR XML PATH should be used

- B. FOR BROWSE should be used
- C. FOR XML EXPLICIT should be used
- D. FOR XML RAW should be used

**Answer: A, C**

**Q: 9 You are a database developer and you have many years experience in database development. Now you are employed in a company which is named Loxgo. The company uses SQL Server 2008 and** 

**all the company data is stored in the SQL Server 2008 database. There's a table named Clients in the database. The Clients table contains an XML column which is named ClientInfo. At present the Client table contains no indexes. Look at the WHERE clause below:** 

**WHERE ClientInfo.exist ('/ClientDemographic/@Age[.>="21"]') = 1** 

**You use this clause in a query for which indexes have to be created. Of the following Transact-SQL statements, which one should be used?**

A. CREATE PRIMARY XML INDEX PXML\_IDX\_ClientON Clients(ClientInfo);CREATE XML INDEX SXML\_IDX\_Client ON Client(ClientInfo)USING XML\_INDEX PXML\_IDX\_ClientFOR VALUE;

B. CREATE PRIMARY XML INDEX PXML\_IDX\_ClientON Clients(ClientInfo);CREATE XML INDEX SXML\_IDX\_Client ON Client(ClientInfo)USING XML INDEX PXML\_IDX\_ClientFOR PATH;

C. CREATE CLUSTERED INDEX CL\_IDX\_Client ON Clients(ClientID);CREATE PRIMARY XML INDEX PXML\_IDX\_ClientON Clients(ClientInfo);CREATE XML INDEX SXML\_IDX\_Client\_Property ON Client(ClientInfo)USING XML INDEX PXML\_IDX\_ClientFOR VALUE;

D. CREATE CLUSTERED INDEX CL\_IDX\_Client ON Clients(ClientID);CREATE PRIMARY XML INDEX PXML\_IDX\_ClientON Clients(ClientInfo);CREATE XML INDEX SXML\_IDX\_Client ON Client(ClientInfo)USING XML INDEX PXML\_IDX\_ClientFOR PATH;

**Answer: D**

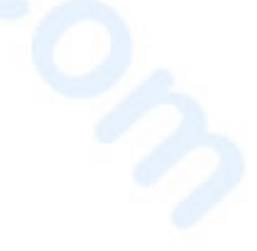

**Q: 10 You are a database developer and you have many years experience in database development. Now you are employed in a company which is named Loxgo. The company uses SQL Server 2008 and** 

**all the company data is stored in the SQL Server 2008 database. There are two tables in the company database. The two tables are respectively named Bill and BillData. Bill information is stored in the two tables. The Bill table relates to the BillData table through the BillID column of each table. In the Bill table there is a column which is named LatestModifiedDate. If the related bill in the BillData table is modified, you must make sure that the LatestModifiedDate column must reflect the data and time of the modification. So you have to create a trigger. Of the following Transact-SQL statement, which one should be used?**

A. CREATE TRIGGER [uModDate] ON [Bill]AFTER UPDATE FOR REPLICATION AS UPDATE [Bill] SET [LatestModifiedDate] = GETDATE() FROM inserted WHERE inserted.[BillID] = [Bill].[BillID]

B. CREATE TRIGGER [uModDate] ON [BillDetails]INSTEAD OF UPDATE FOR REPLICATIONAS UPDATE [Bill] SET [LatestModifiedDate] = GETDATE() FROM inserted WHERE  $inserted.[BiIIID] = [BiII].[BiIIID];$ 

C. CREATE TRIGGER [uModDate] ON [BillDetails] AFTER UPDATE NOT FOR REPLICATION AS UPDATE [Bill] SET [LatestModifiedDate] = GETDATE() FROM inserted WHERE  $inserted.[BillID] = [Bill].[BillID];$ 

D. CREATE TRIGGER [uModDate] ON [Bill]INSTEAD OF UPDATE NOT FOR REPLICATIONAS UPDATE [Bill] SET [LatestModifiedDate] = GETDATE() FROM inserted WHERE  $inserted.[BillID] = [Bill].[Bill])$ ;

**Answer: C**